Негодные схемы (проверка).

Выходной каскад на ОУ со стократным усилением для звуковых частот:

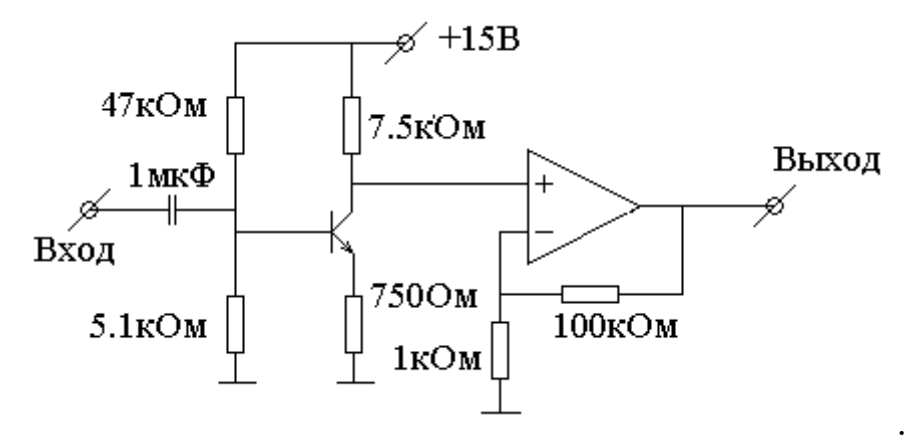

Детектор нуля:

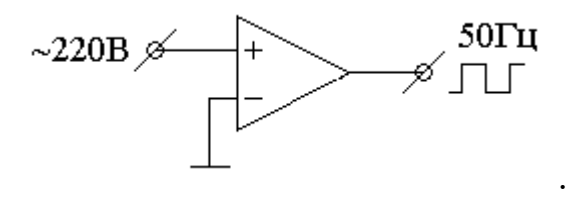

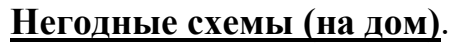

Стабилизатор на 15В:

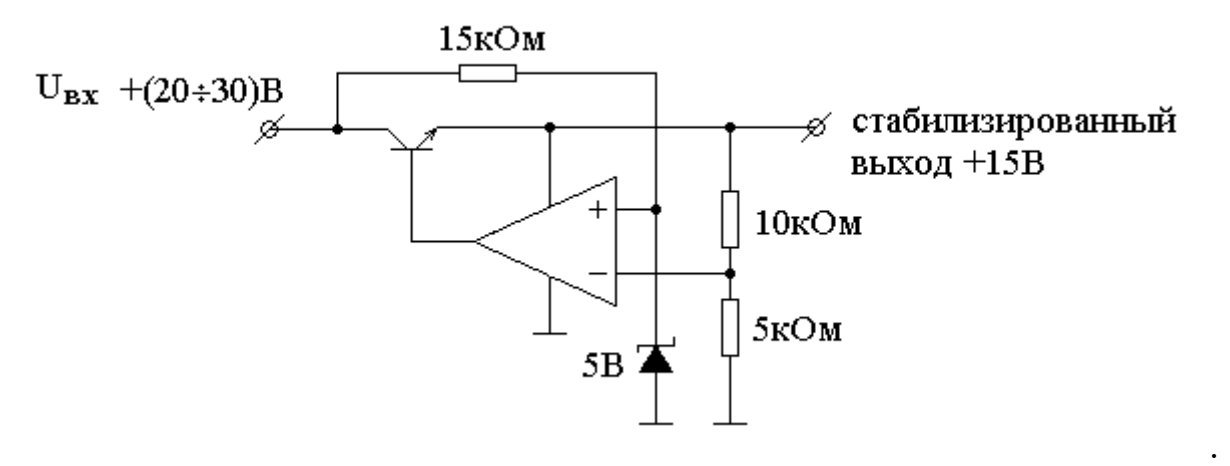

Операционный усилитель в качестве стабилизатора +15В:

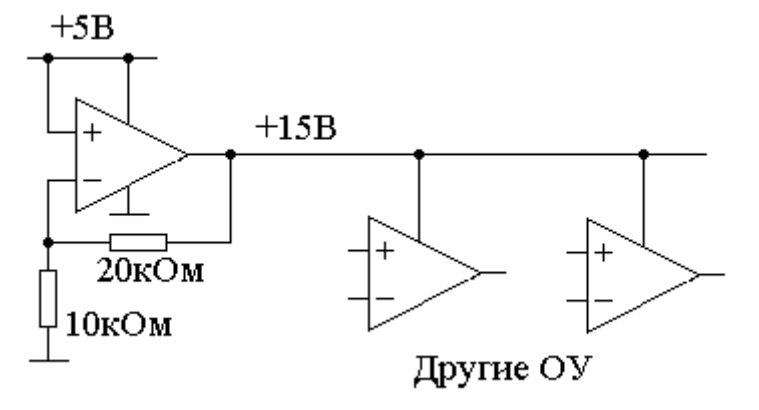

.

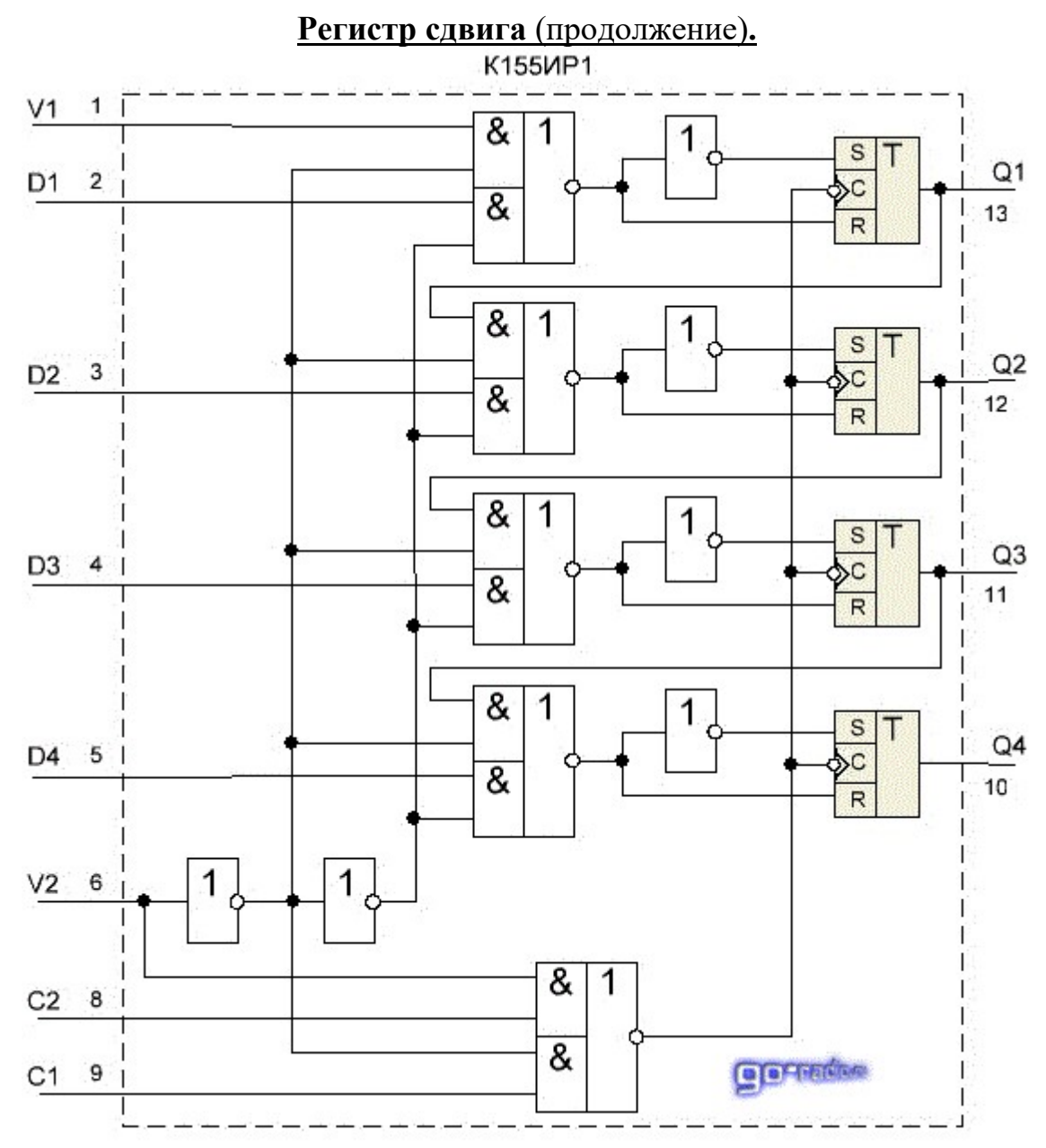

 V2 — вход управления. С его помощью выбирается режим работы регистра.

Q1 — Q4 выходы триггеров с которых снимается параллельный код.

V1 — вход для подачи последовательного кода.

C1, C2 — тактовые синхроимпульсы.

D1 – D4 — входы для записи параллельного кода.

## COM-порт (RS-232).

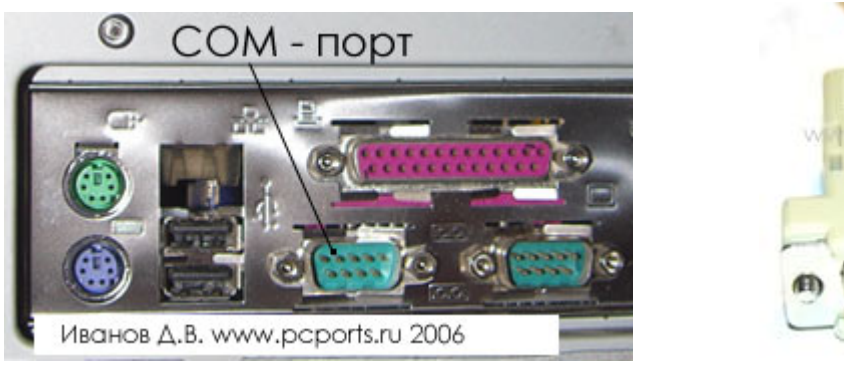

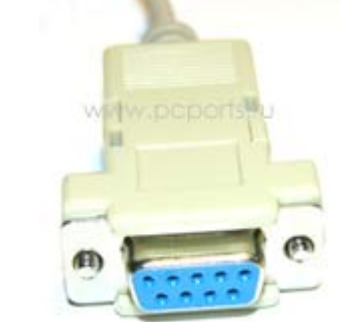

 На задней стенке компьютера разъем COM порта вилка (со штырьками), на соединительном кабеле разъем розетка.

#### Назначение выводов 9-контактного разъема

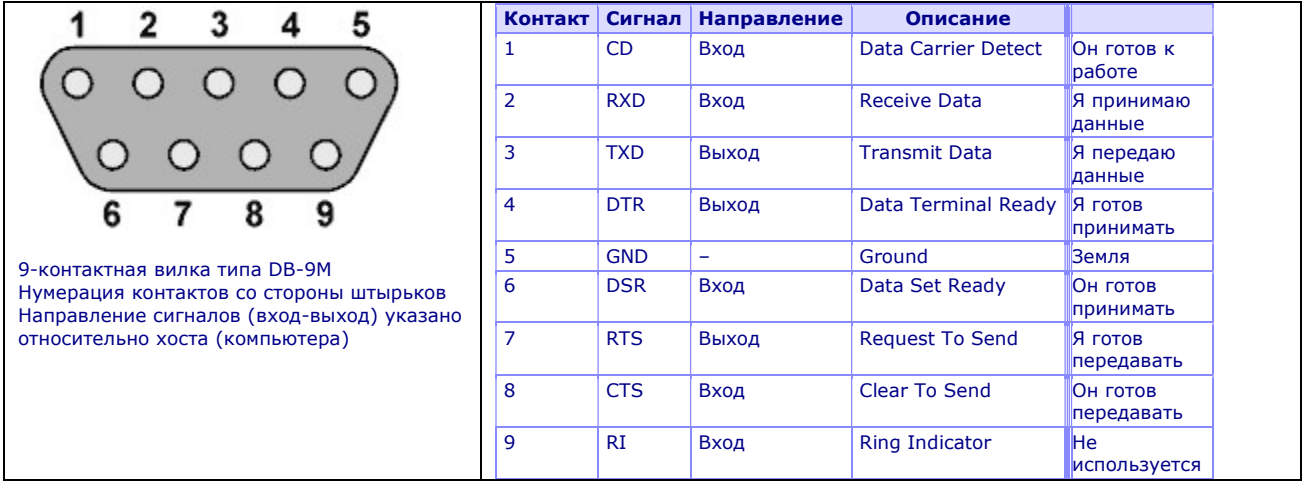

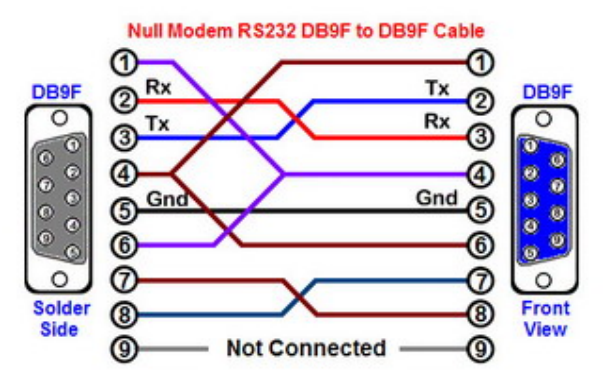

 Низкий уровень напряжения — от -5 В до -12 В, высокий уровень напряжения — от +5 В до +12 В.

Соединение линий в кабеле COM порта:

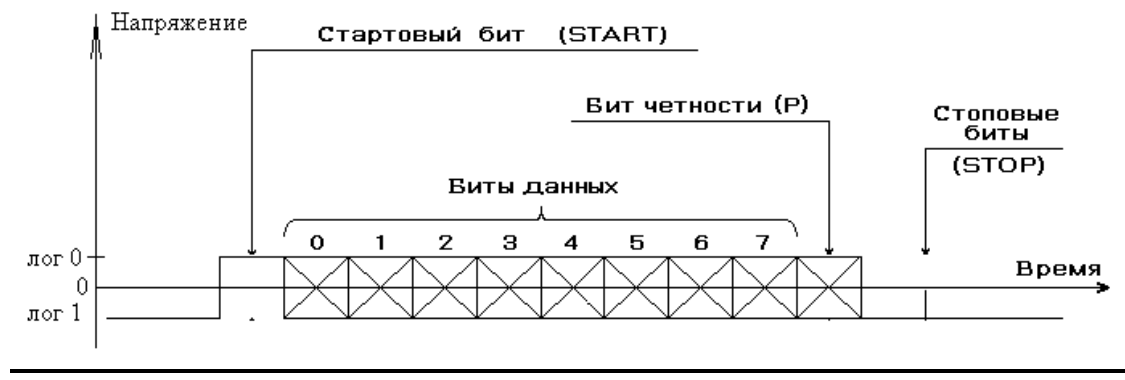

 По моим наблюдениям нормальный уровень линий DTR, RTS и TXD низкий. Во время своей загрузки Windows проверяет COM-порты. При этом линия DTR на 10 секунд принимает высокий уровень, линия RTS на 1 секунду принимает высокий уровень. Однако, в литературе высокий уровень — true, низкий — false. Возможно, что высокие уровни появляются на линиях только после инициализации программой COM-порта.

 Формат данных TXD и RXD. Типовая скорость — 9600 бод. Скорость устанавливается при инициализации порта. Посылка начинается стартовым битом положительной полярности. Затем вплотную друг к другу идут 8 бит, начиная с младшего бита. В каждом бите логический ноль — высокий уровень, логическая единица — низкий уровень. После 8-бит байта может присутствовать или отсутствовать бит контроля четности, что определяется при инициализации порта. Далее следует установка низкого уровня на протяжении одного, полутора или двух бит — это так называемые стоповые биты. Число стоповых бит определяется при инициализации порта.

 Как показывает опыт достаточно соединить контакты 1, 6, 7 на передающем COM-порту компьютера, если внешнее устройство всегда готово принимать сигналы.

## LPT-порт, USB, SATA.

 LPT — Line Print Terminal, IEEE 1284, параллельный порт, принтерный порт. В БИОС (BIOS) компьютера можно конфигурировать параллельный порт тремя способами: SSP (Standard Parallel Port, Centronics, однонаправленный порт), EPP (Enhanced Parallel Port, двунаправленный порт), ECP (Extended Capabilities Port, двунаправленный порт с прямым доступом к памяти (DMA)).

USB — Universal Serial Bus, универсальная последовательная шина.

USB 1.0 скорость до 12 Мбит/с.

USB 2.0 скорость до 480 Мбит/с.

USB 3.0 скорость до 5 Гбит/с.

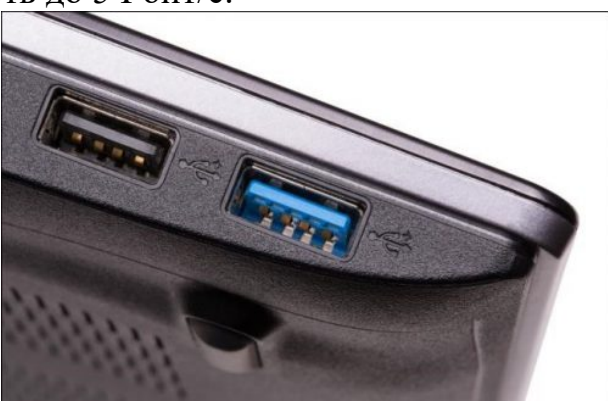

 Вместо IDE (Integrated Device Electronics) и EIDE (Enhanced IDE) жесткий диск компьютера теперь подключается через разъем SATA — Serial Advanced Technology Attachment.

 Подключение и отключение USB устройств возможно без выключения питания 220 Вольт. Для других устройств безопасно подключение друг к другу только при выключенном питании обоих соединяемых устройств или хотя бы одного из соединяемых устройств.

 Статическое электричество и особенности хранения и подключения КМОП транзисторов и микросхем.

 Вместо IDE (Integrated Device Electronics) и EIDE (Enhanced IDE) жесткий диск компьютера теперь подключается через разъем SATA — Serial Advanced Technology Attachment.

 SATA 1.0 скорость до 1.5 Гбит/с. SATA 2.0 скорость до 3 Гбит/с. SATA 3.0 скорость до 6 Гбит/с.

### Платы сбора данных (DAQ — Data acquisition board).

 Платы сбора данных (DAQ — Data acquisition board) (с интерфейсом USB).

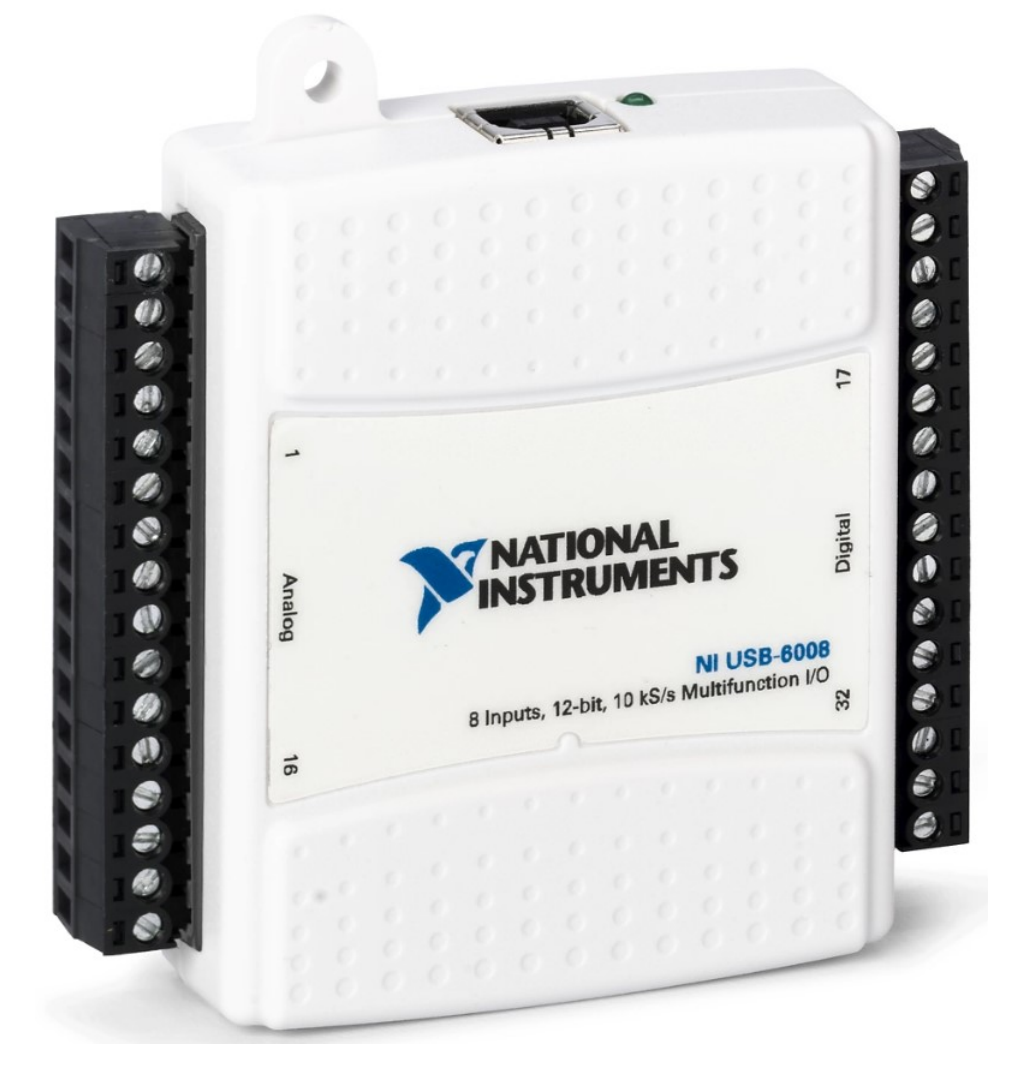

NI USB-6008

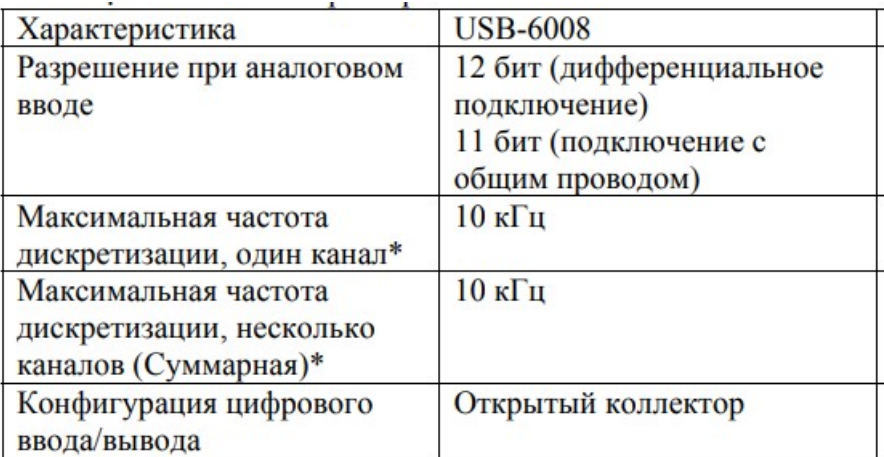

Частота дискретизации — частота снятия отсчетов.

 Два аналоговых выхода, 8 аналоговых входов или 4 дифференциальных аналоговых входа.

8 битовый и 4 битовый цифровые порты ввода-вывода.

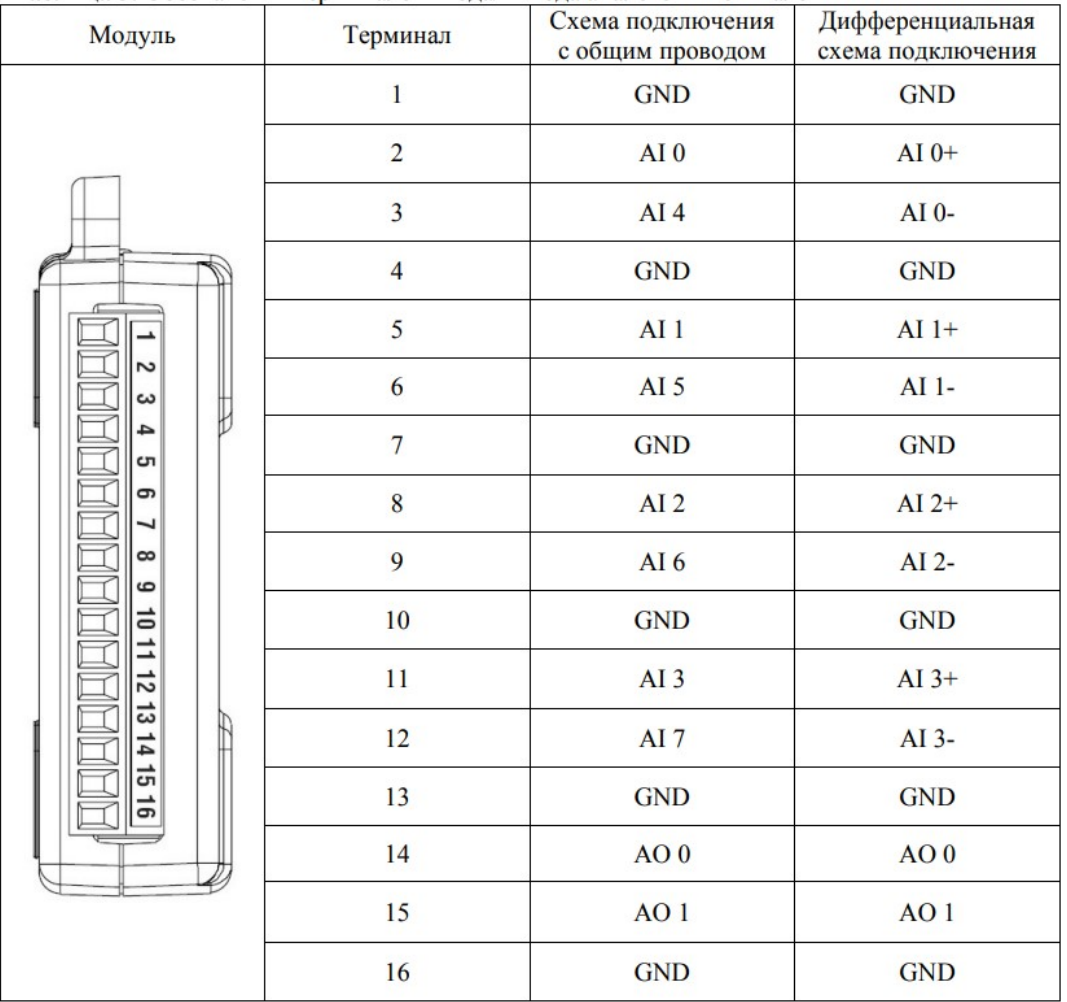

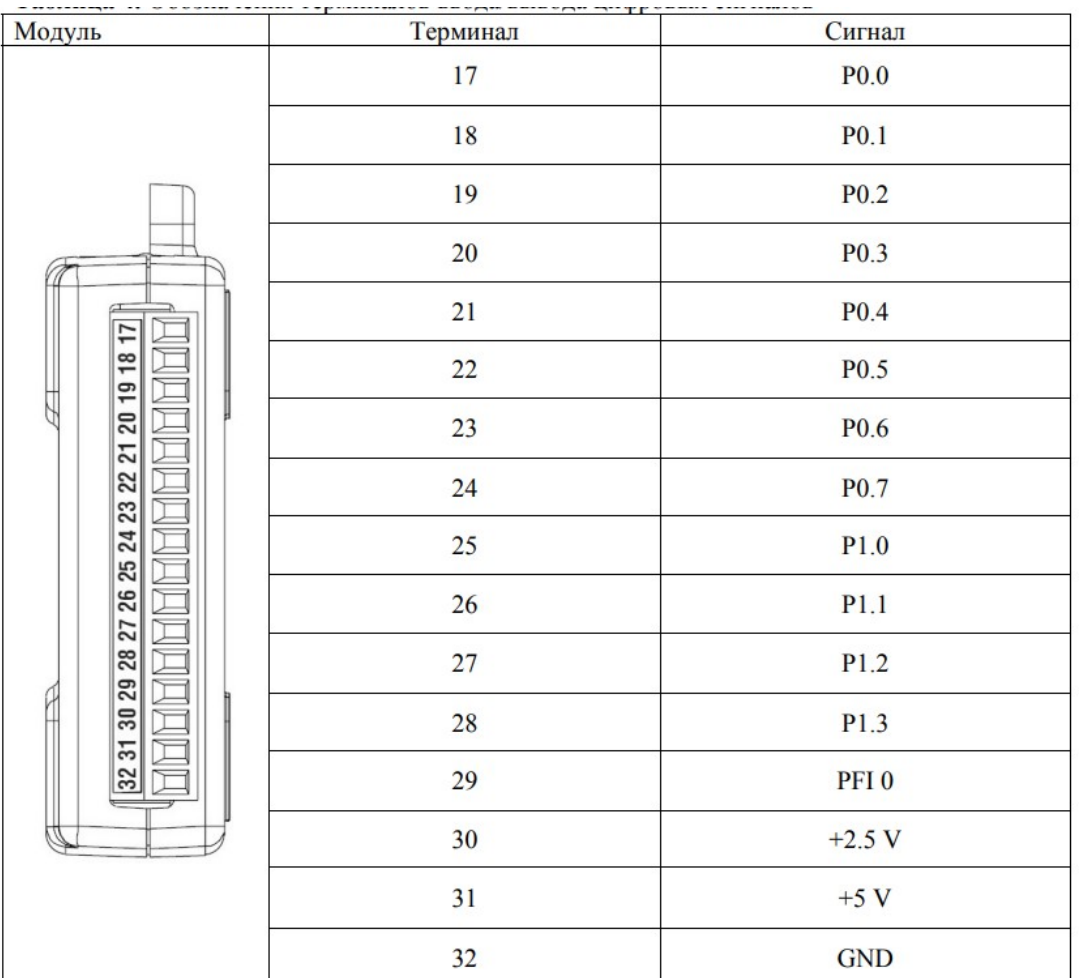

**Программное управление только через язык программирования LabView.** Сигнал PFI 0 используется для одновременного запуска операций АЦП и ЦАП.

# ЦАП (DAC).

 ЦАП — цифро-аналоговый преобразователь. Взвешивающий ЦАП:

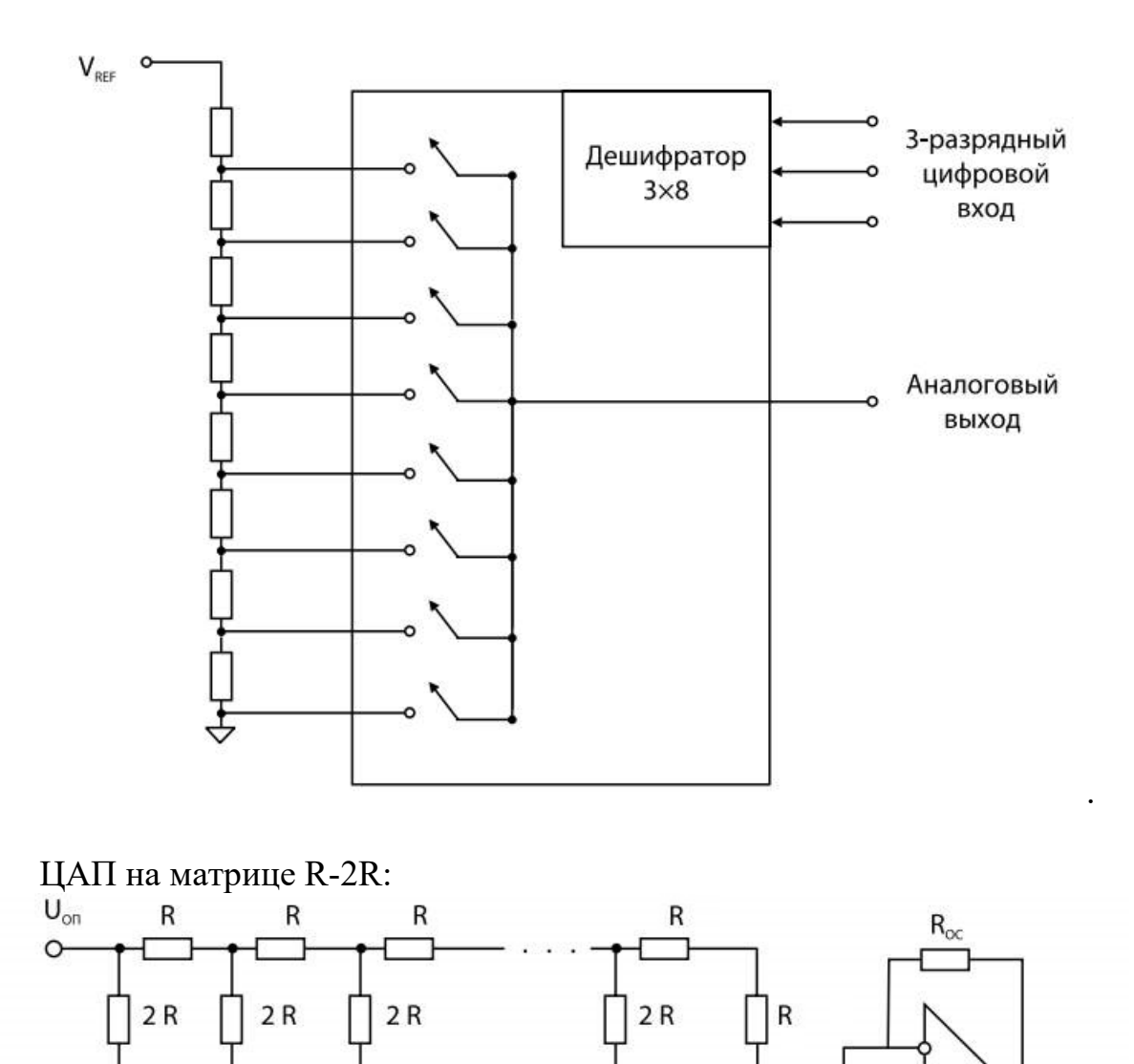

 $\mathbf 0$ 

1

 $\mathsf{U}_{\text{BbIX}}$ 9

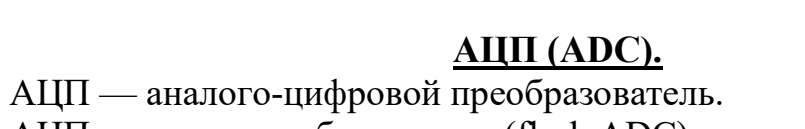

АЦП прямого преобразования (flash ADC):

 $\pmb{0}$ 

1

0  $\mathbf{1}$  0  $\mathbf{1}$ 

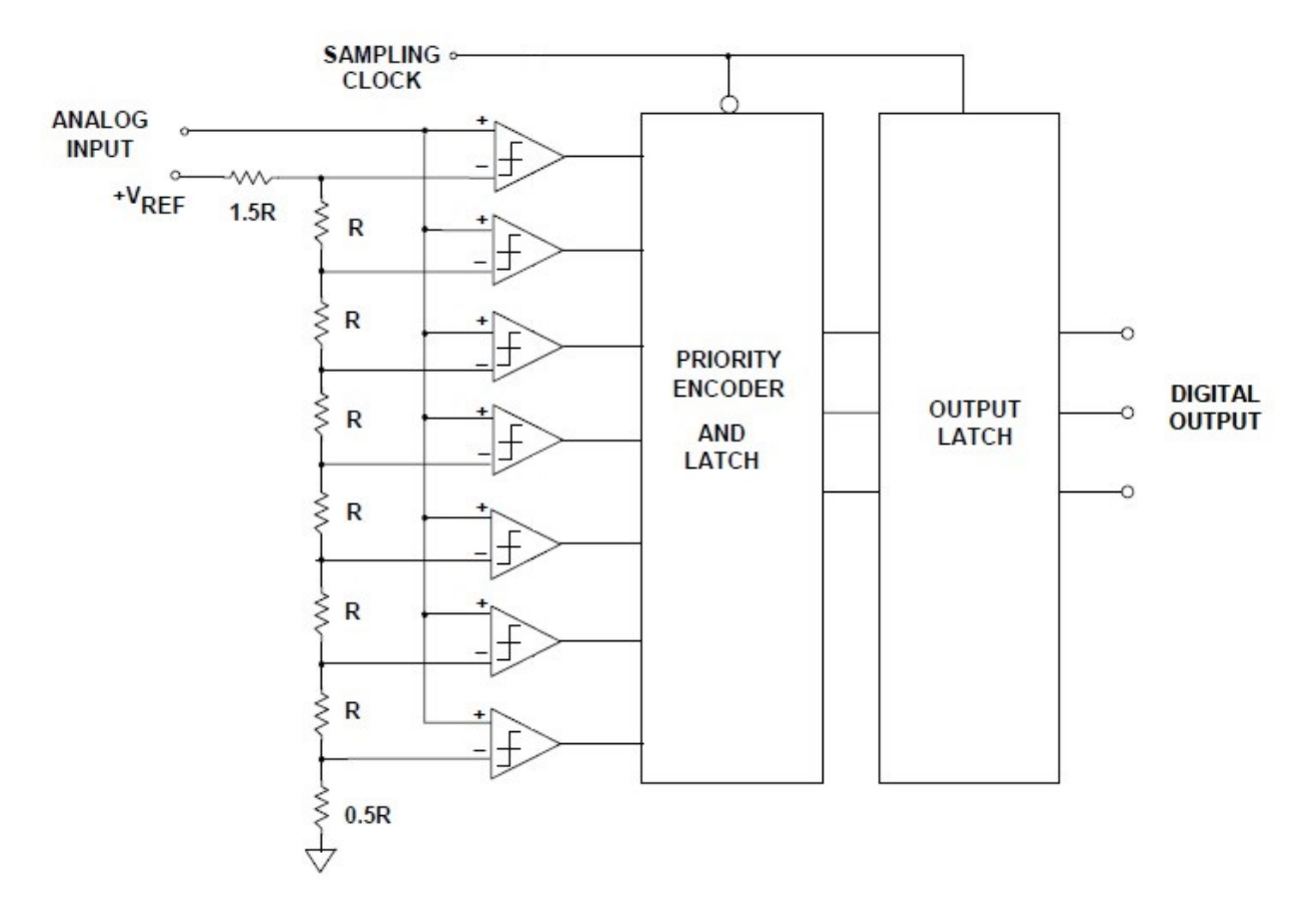

АЦП последовательного приближения (SAR ADC):

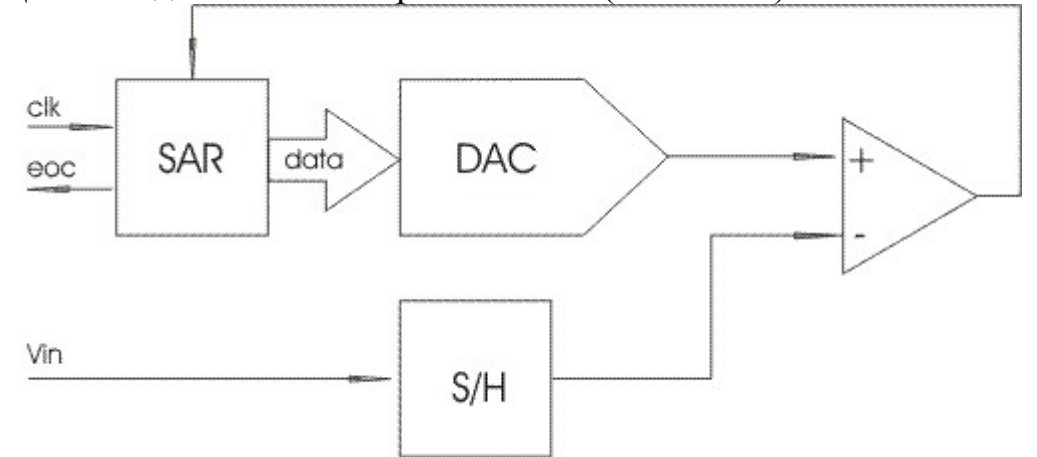

 Регистр последовательного приближения (Successive Approximation Register, SAR). Он осуществляет алгоритм последовательного приближения, генерируя текущее значение кода, подающегося на вход ЦАП.

#### Схема выборки-хранения.

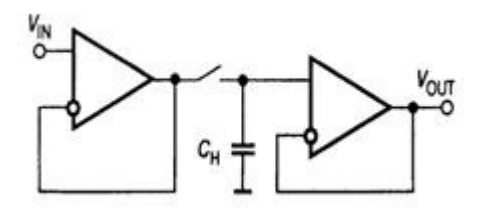

Сигма-дельта ЦАП и АЦП.

Дельта-модулятор-демодулятор.

 Передатчик аналогового сигнала по длинной линии в виде импульсных сигналов логических уровней.

 Рассмотрим сначала схему, которая позволяет передавать по длинной линии аналоговый сигнал в виде сигнала логических уровней:

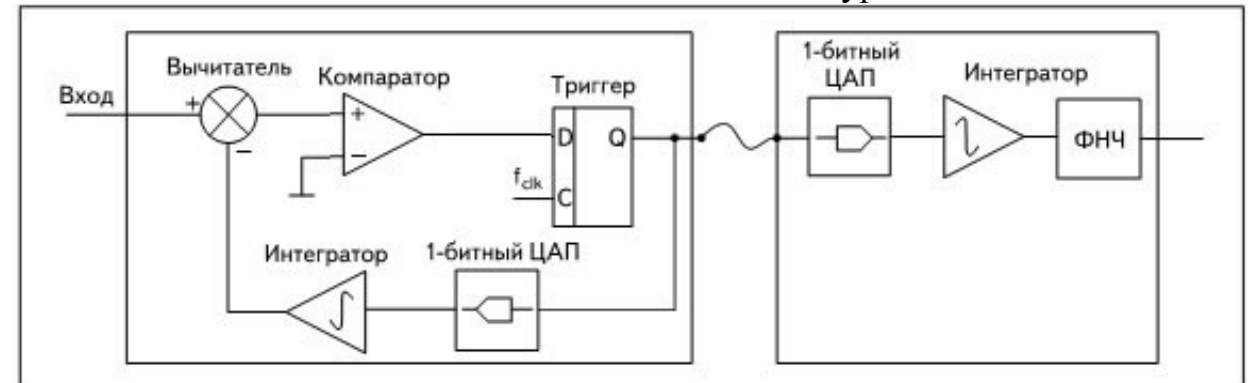

 Если входной аналоговый сигнал (синяя кривая) сравнить со сглаженным сигналом вида красной кривой,

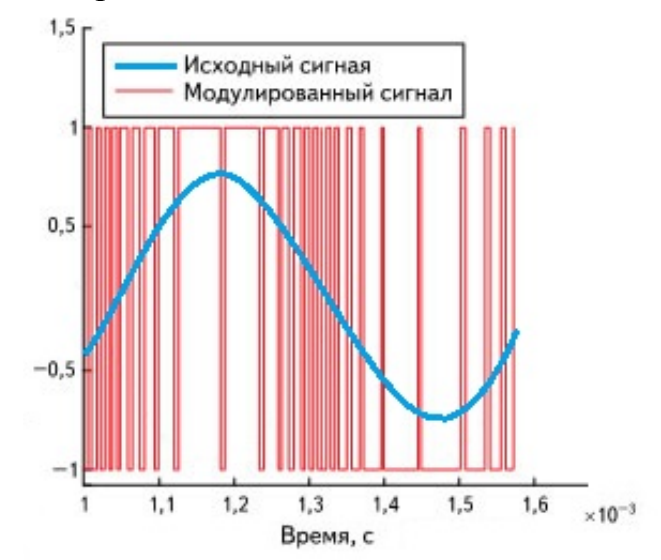

то они окажутся одинаковыми.

 Теперь представьте себе, что голубая синусоида — это производная от входного сигнала. Входной сигнал — это интеграл от голубой синусоиды или что то же самое — интеграл от красного модулированного сигнала.

Предположим, что красный сигнал будет после того, как сигнал с  $O$ выхода триггера пройдет 1-битный АЦП. Тогда на  $O$  выходе триггера будет такой же сигнал, только с логическими уровнями 0 и 1. Это и есть сигнал дельта–модулятора.

 Компаратор показывает, нужно ли увеличивать или уменьшать интегрируемый сигнал, чтобы он сравнялся со входным аналоговым сигналом.

Однобитный ЦАП:

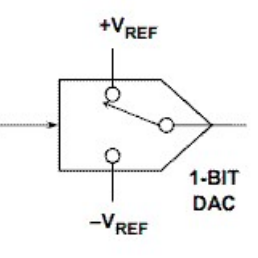

Вычитатель

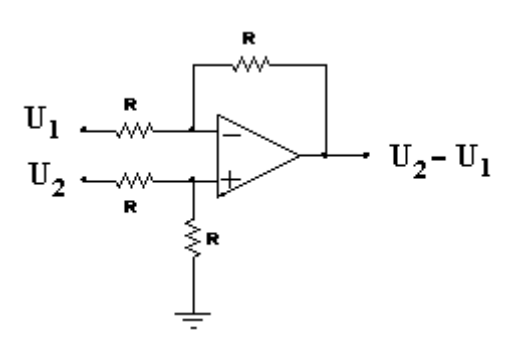

 С выхода однобитного ЦАП идет сигнал вида красной кривой после аналогового интегратора сигнал примерно совпадает с входным сигналом схемы. Компаратор сравнивает входной сигнал и сигнал с интегратора, чтобы выяснить нужно ли сигнал с интегратора чуть увеличить или чуть уменьшить, чтобы сравнять его с входным сигналом схемы. После длинной линии демодулятор в виде однобитового ЦАП и интегратора формирует тот же самый почти входной сигнал схемы.

.

#### Сигма-дельта АЦП.

 В этом АЦП левая часть схемы работает по-прежнему с аналоговыми сигналами. Правая часть схемы дельта-модулятора-демодулятора (после длинной линии) работает с цифровыми сигналами, а не с аналоговыми. Вместо 1-битового ЦАП и аналогового интегратора — реверсивный счётчик. Если на входе счётчика логическая единица, то по каждому тактовому импульсу он считает вперёд (прибавляет единицу), если на входе ноль, то считает назад. Длинной линии нет вообще.

### Сигма-дельта-ЦАП.

 В этом ЦАП левая часть схемы дельта-модулятора-демодулятора (до длинной линии) работает с цифровыми сигналами, а не с аналоговыми. Правая часть схемы работает по-прежнему с аналоговыми сигналами. Длинной линии нет вообще.

 Цифровой сигнал преобразуется аналогично, только вместо аналогового вычитателя и компаратора нужен цифровой компаратор (логическая микросхема с однобитовым логическим выходом), вместо 1-битового ЦАП и аналогового интегратора — реверсивный счётчик.

 Надо заметить, что это очень грубое представление о сигма-дельта ЦАП и АЦП, в реальном исполнении есть ряд улучшающих ухищрений.